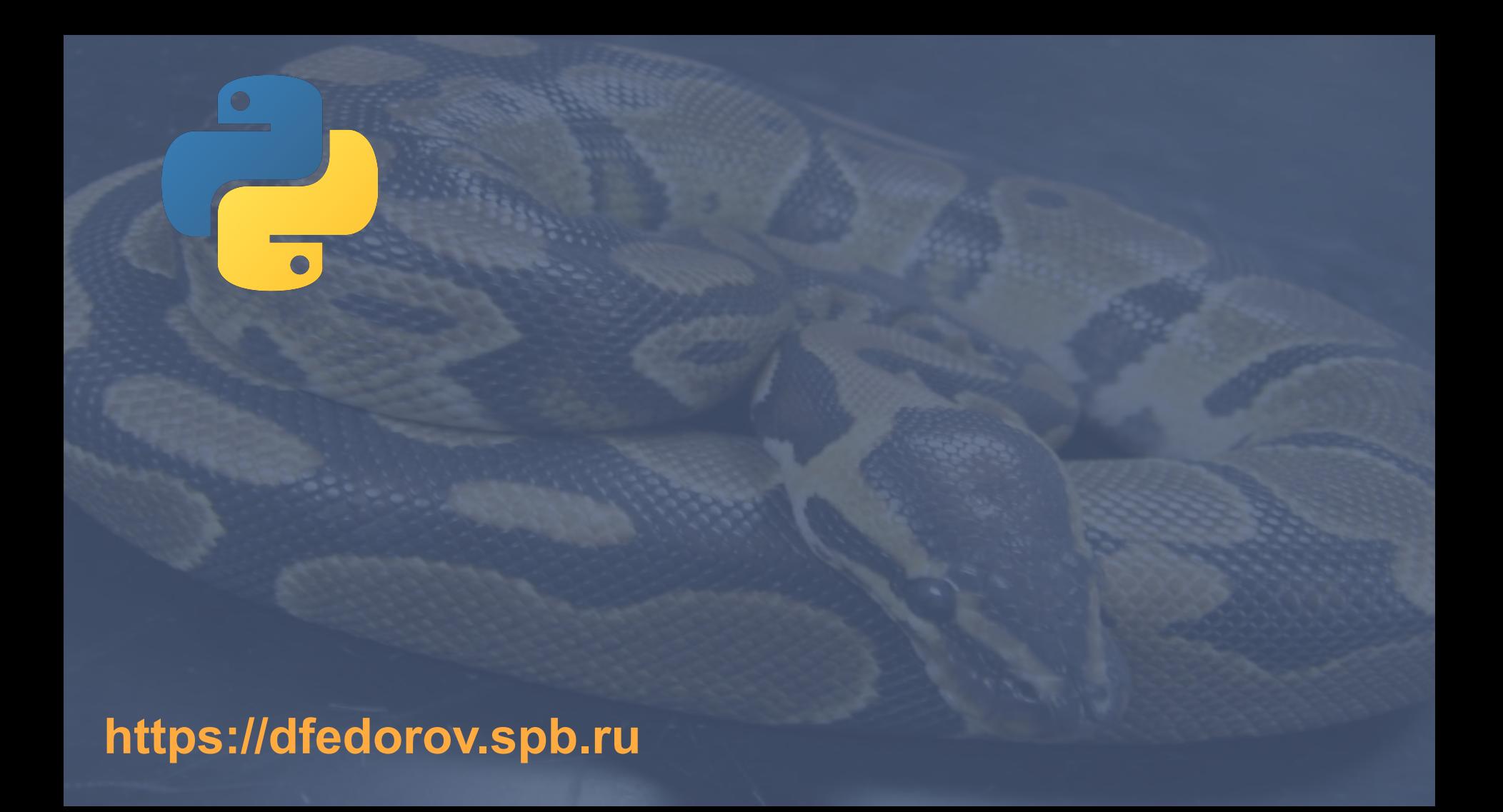

Цикл **for** используется, если **заранее** известно, сколько повторений необходимо выполнить.

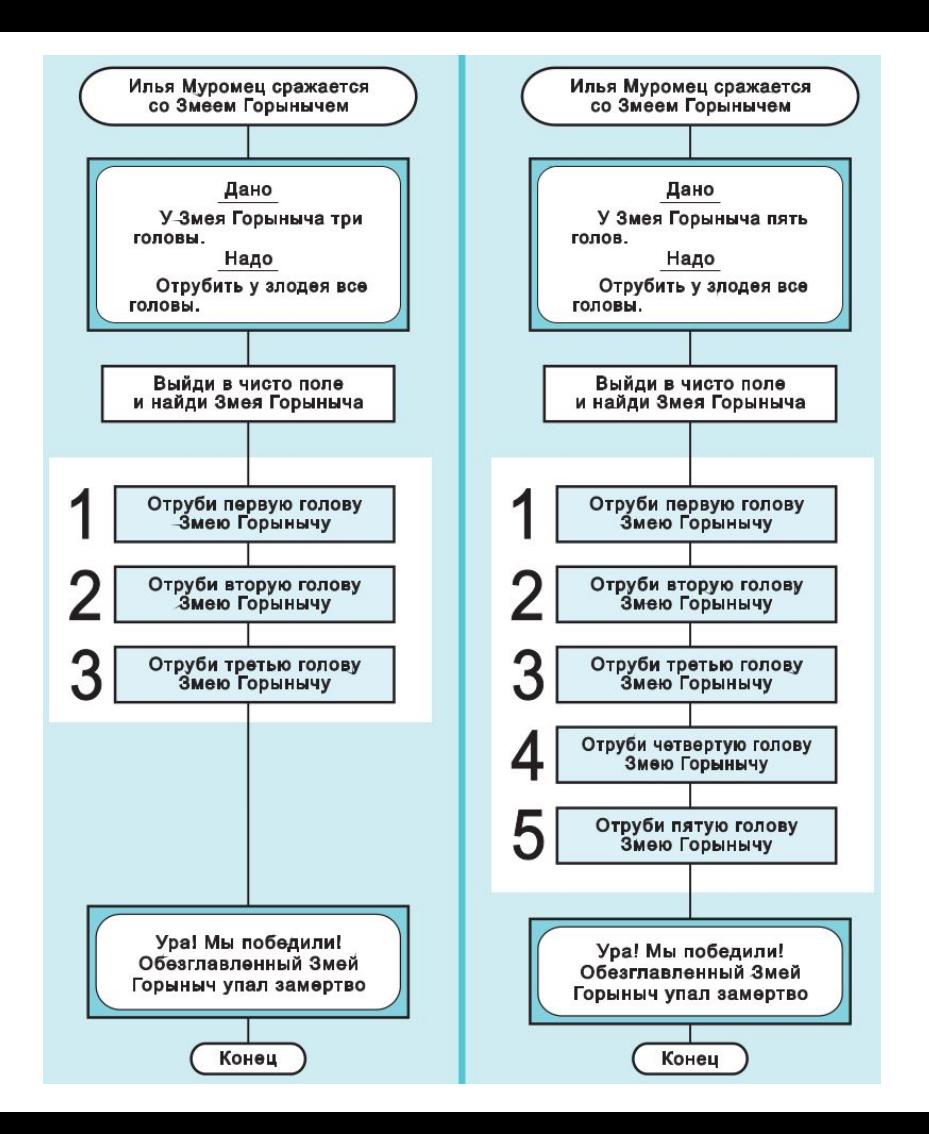

![](_page_3_Figure_0.jpeg)

![](_page_4_Figure_0.jpeg)

![](_page_5_Figure_0.jpeg)

**блок цикла while выполняется до тех пор, ПОКА число кроликов положительное**

while True: if expr: break print("Go here on break")

![](_page_7_Figure_0.jpeg)

## 000

## **while True**:

```
 text = input("Введите число или стоп для выхода: ")
if text == "стоп":
  print("Выход из программы! До встречи!")
 break
elif text == '1':
  print("Число 1")
else:
  print("Что это?!")
                  выход из цикла
```
**всегда Истина, т.е. цикл БЕСКОНЕЧНЫЙ**

![](_page_9_Picture_0.jpeg)